版 次:1

2015 01 01 16

ISBN 9787302387022

 $Creo30$  Creo  $10$ 

和职业院校学生以及机械等工程专业人员的学习和参考书籍(本书配有PowerPoint版电

Creo

Creo Parametric 3.0 and Creo  $10$ 

werPoint were ready were ready were ready were ready were ready with  $\sim$ 

系统掌握使用Creo进行产品模型设计的基本方法,能够轻松完成机械工程中常用产品与

1 CreoParametric30 1.1 Creo CreoParametric  $1.1.1$  Creo  $1.1.2$  Creo 1.1.3 Creo 1.1.4 Creo Pro/Engineer 1.1.5 CreoParametric 1.2 CreoParametric30 1.2.1 CreoParametric30

 $\overline{\mathrm{P}}$ C $\overline{\mathrm{P}}$ 

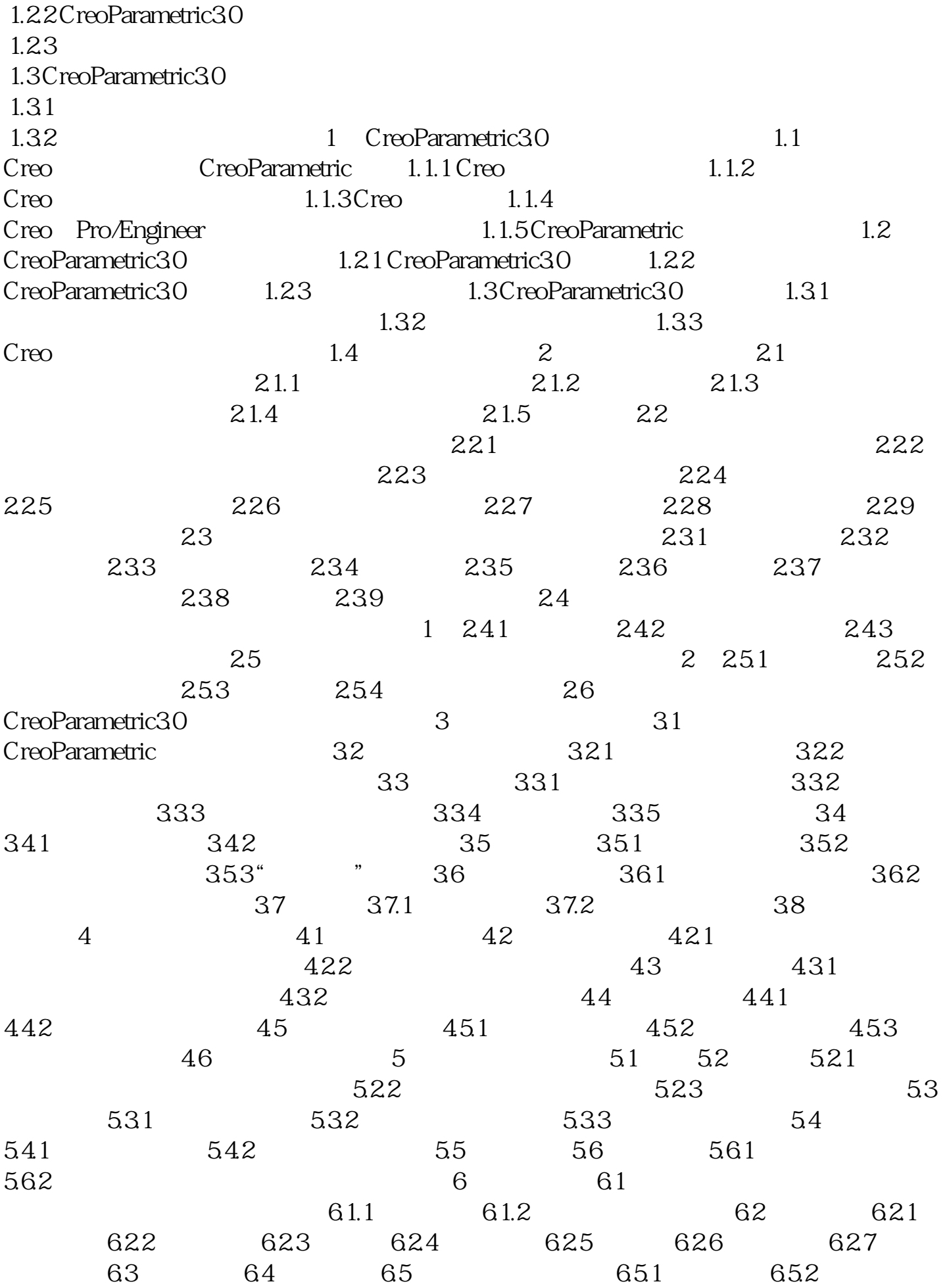

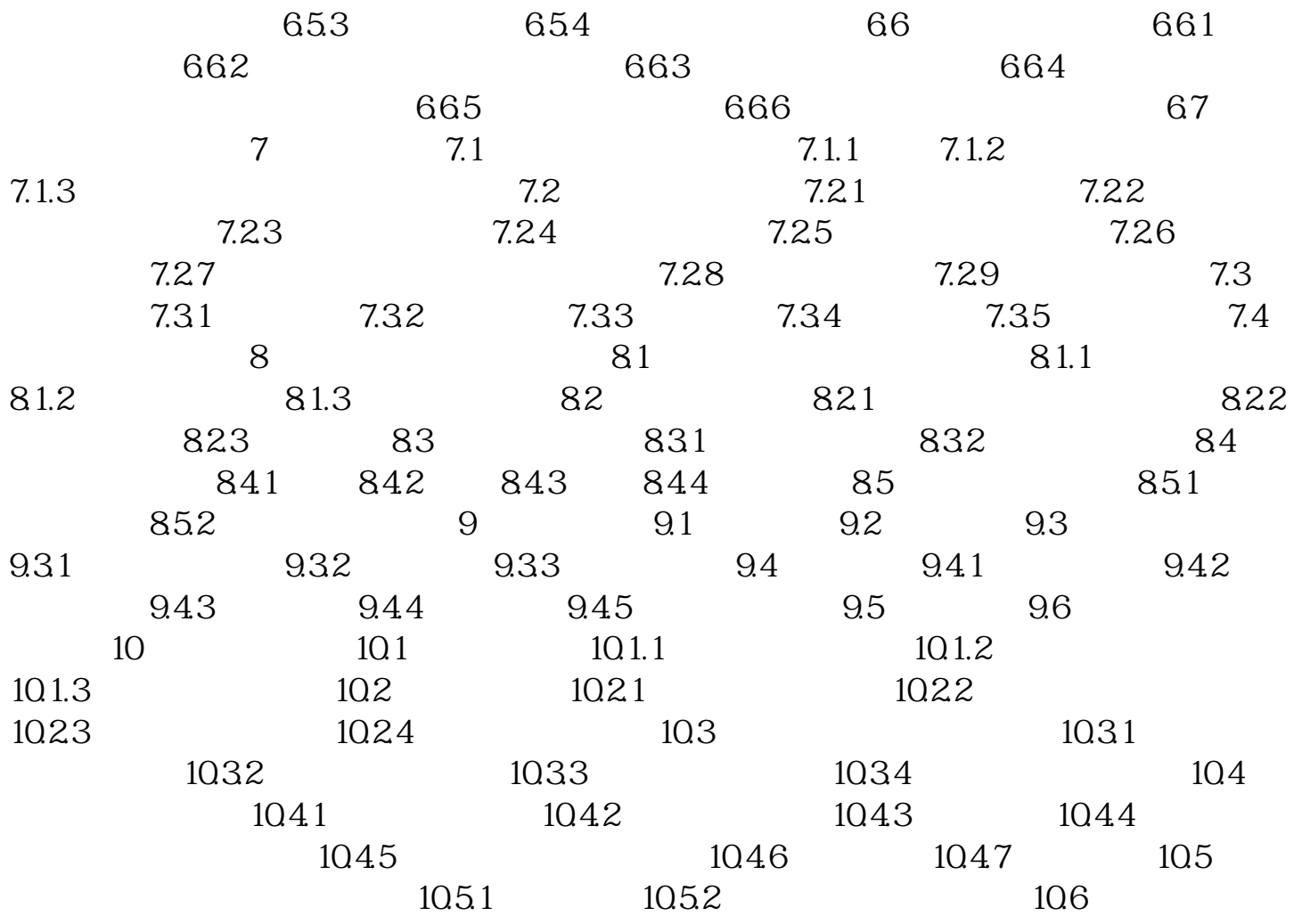

Creo Pro/Engineer (2008)

[显示全部信息](javascript:void(0);)

 $\mathbb{C}$ re

 $\overline{\mathbf{0}}$ Creo Parametric 3.0  $\hspace{1.5cm}$  10

Creo Pro/Engineer

![](_page_4_Picture_38.jpeg)

![](_page_4_Picture_39.jpeg)

中,然后在Creo软件中打开。另外,作者还制作了与本书配套的电子教案,如需要可向

[显示全部信息](javascript:void(0);)

shuhui.ding@163.com 2014 9

本站所提供下载的PDF图书仅提供预览和简介,请支持正版图书。 www.tushupdf.com